## TUNNAHE OPOEKTHHE PEWEHUR / МАТЕРИАЛЫ ДЛЯ ПРОЕКТИРДВАНИЯ/ **9ПЧ-П7-Б** АВТОМАТИЗАЦИЯ, ЫПРАВЛЕНИЕ И СИЛОВОЕ ЭЛЕКТРООБОРУДОВАНИЕ **ЦЕНТРАЛЬНЫХ КОНДИЦИОНЕРОВ** ТИПА КТШЗ15÷КТЦ8П **АВТОМАТИЗАЦИЯ** A A HELM III HACTH 1 КОНДИЦИОНЕР ПРЯМОТОЧНЫЙ С ДВУМЯ СЕКЦИЯМИ ВОЗДУХОНАГРЕВАТЕЛЯ ПЕРВОГО ПОДОГРЕВА И ВОЗДУДНАГРЕВАТЕЛЕМ ВТОРОГО ПОДОГРЕВА **RAFK TRANFF KAR CALITEMA PEL HAMPREAHME HIREPWAEHHI** И ВВЕДЕНЫ В ДЕЙСТВИЕ r 45 ABructA 1981-CAABDROMETROÄDROCKTOM POCCTROS CCCP **РАЗРАЕПТАНЫ** ПРИКАЗ № 47  $\pi$  Б ввгустя 1981 Г. ГОСУДАРСТВЕННЫМ ПРОЕКТНЫМ ИНСТИТУТОМ ка *и* итл инв *и 17349-07* **ΓΑΗΤΕΧΠΡΠΕΚΤ**"  $\mathcal{L}_{\mathcal{L}}$

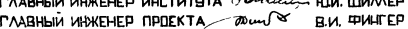

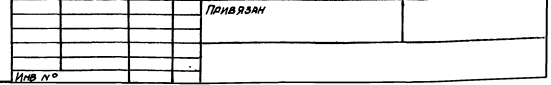

ЦЕНТРАЛЬНЫЙ ИНСТИТУТ ТИПОВОГО ПРОЕКТИРОВАНИЯ **FOCCTPOR CCCP** КИЕВСКИЙ ФИЛИАЛ г Киев-57, ул Эжена Потье: № 12 1025<br>32x83 No 2409 mg Ng 17349-07 1mpan 1500 Сдано в печать 23.У. 1972 иена  $Q.72$ 

## Ведамасть примененных и ссылачных документов

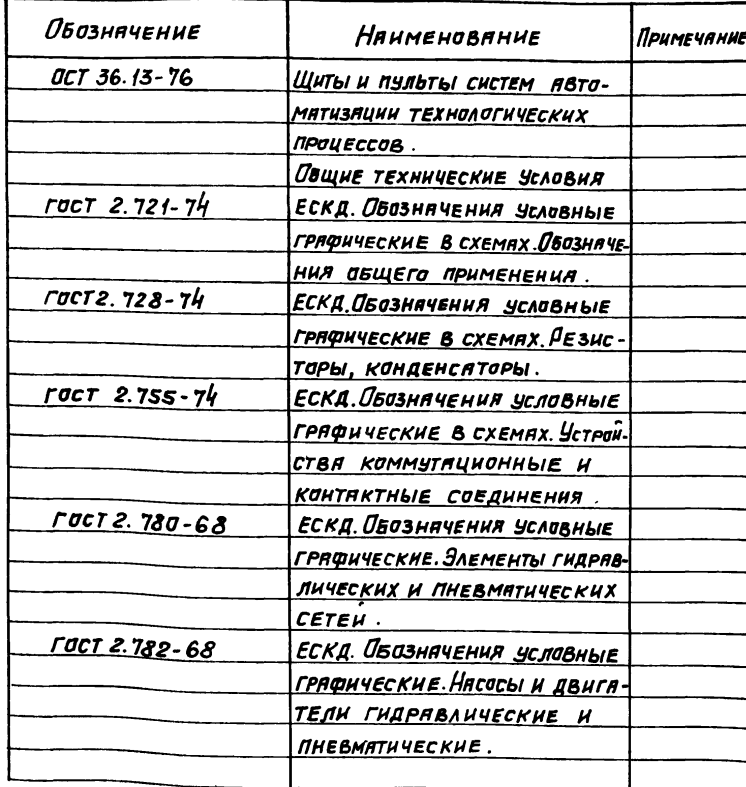

Ведомость чертежей основного комплектя

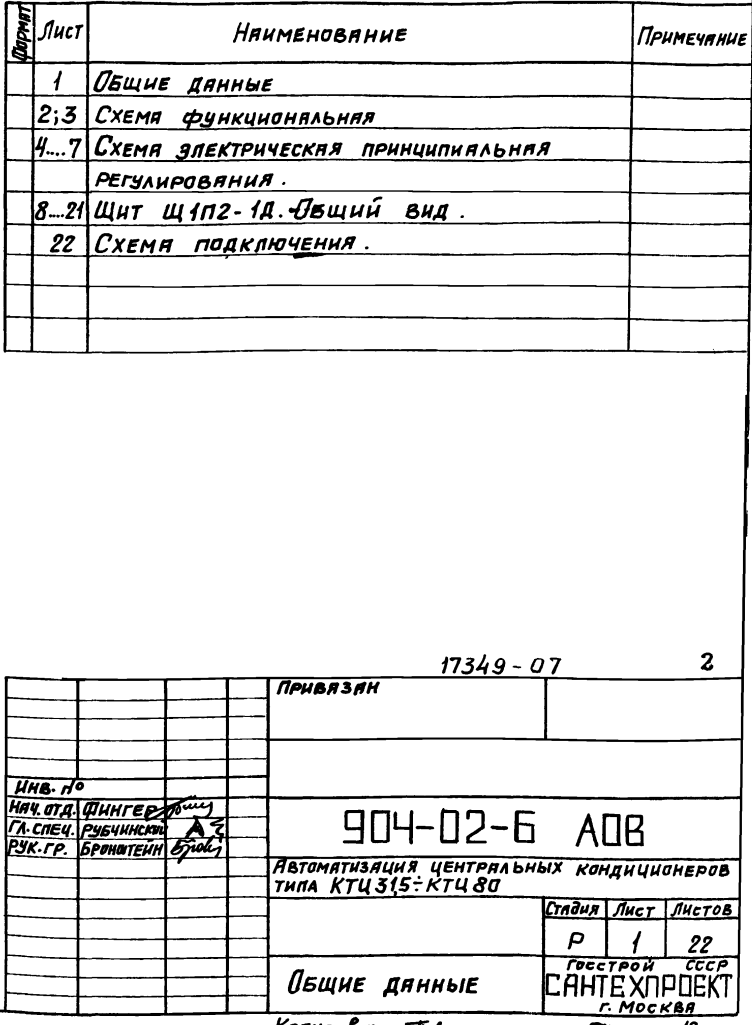

KonupoBan: The

Общие дянные

 $G$ <sub>19</sub>  $H$ 

 $\overline{2}$ 

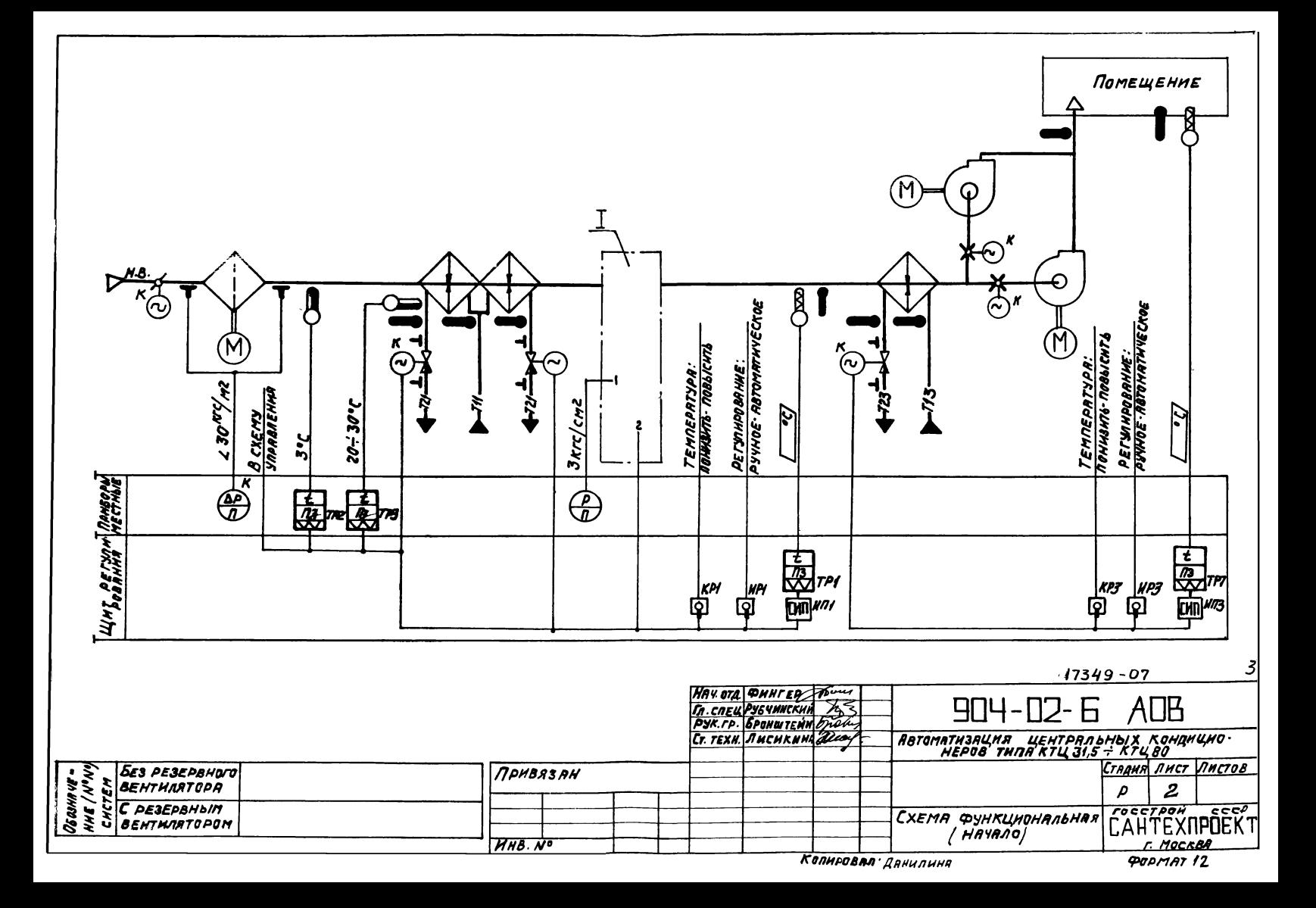

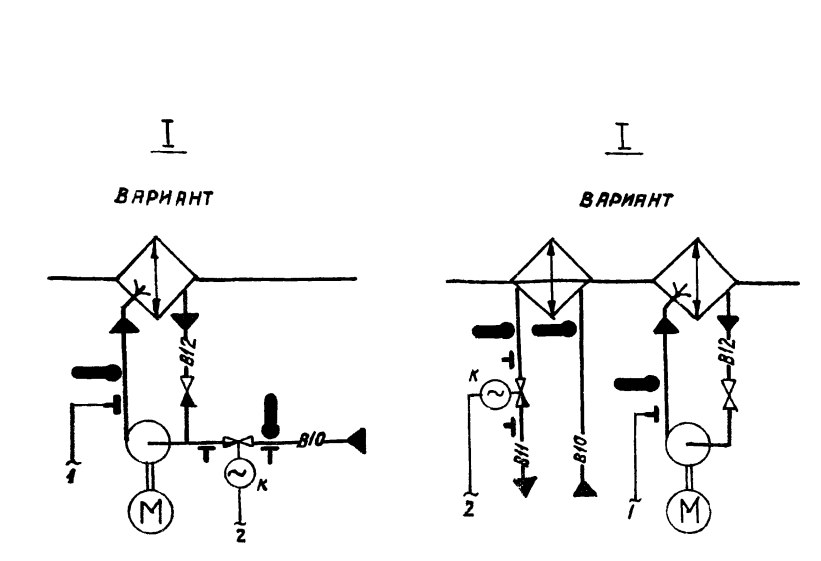

ПРИ ПРИВЯЗКЕ ПРОЕКТА ДАТЬ ПОЯСНЕНИЯ ДЛЯ КАКИХ СИСТЕМ ИСПОЛЬЗУЕТСЯ ТОТ ИЛИ ИНОЙ ВАРИАНТ ЕСЛИ ОДИН ИЗ ВАРИАНТОВ НЕ ИСПОЛЬ-**3YETCA, TO EFO BUNEDKHYTb.** 

В ОТБЕРНЫЕ УСТРОЙСТВЯ ДРВЛЕНИ **REPERSCHOTO MAHOMETPA.** 

## *<u><i><u><b>DEAYCMATPHBAETCA</u>*</u>

- 1) PETYNNPOBRHUE TEMMEPATYPNI, TOYRH POCSI" H3MEHEHHEM:
- ТЕПЛОПРОИЗВОДИТЕЛЬНОСТИ ВОЗДУХОНАГРЕВАТЕЛЯ І ПОДОГРЕВА
- В холодный период года;
- -ХОЛОДОПРОИЗВОДИТЕЛЬНОСТЬ КАМЕРЫ ОРОШЕНИЯ ИЛИ ВОЗДУХООХЛА THTENA B TENNIN NEPHON TONA;
- 2 АВТОМАТИЧЕСКИЙ ПРОГРЕВ ВОЗДУХОНАГРЕВАТЕЛЯ ГЛОДОГРЕВА ПЕРЕД ВКЛЮЧЕНИЕМ ПРИТОЧНОГО ВЕНТИЛЯТОРА;
- 3 ABTOMATHYECKOE NONKAHOYEHHE CXEMbI PETYAHPOBAHHA ПРИ ВКЛЮЧЕНИИ ПРИТОЧНОГО ВЕНТИЛЯТОРЯ,
- $4/3$ Rщита Воздухонагревателя I подогрева от замерзания,
- 5) ПОСЛЕДОВЯТЕЛЬНАЯ РАБОТА РЕГУЛИРУЮЩИХ КЛАПАНОВ НА
- ТЕПЛОНОСИТЕЛЕ ВОЗДУХОНАГРЕВАТЕЛЯ I ПОДОГРЕВА ИХОЛОДНОЙ ВОДЕ, 6) РЕГУЛИРОВАНИЕ ТЕМПЕРАТУРЫ ВОЗДУХА В ПОМЕЩЕНИИ ИЗМЕНЕНИЕМ ТЕПЛОПРОИЗВОДИТЕЛЬНОСТИ ВОЗДУХОНАГРЕВА-TE AR II NOROFPEBA.

ПРИБОРЫ И ИСПОЛНИТЕЛЬНЫЕ МЕХАНИЗМЫ, У КОТОРЫХ ПРОСТАВ-JEHA SYKBA,K", MOCTABARIOTCA KOMMAEKTHO C CAHTEXHUYECKUM ОБОРУДОВАНИЕМ И РЕГУЛИРУЮЩИМИ КЛАПАНАМИ.

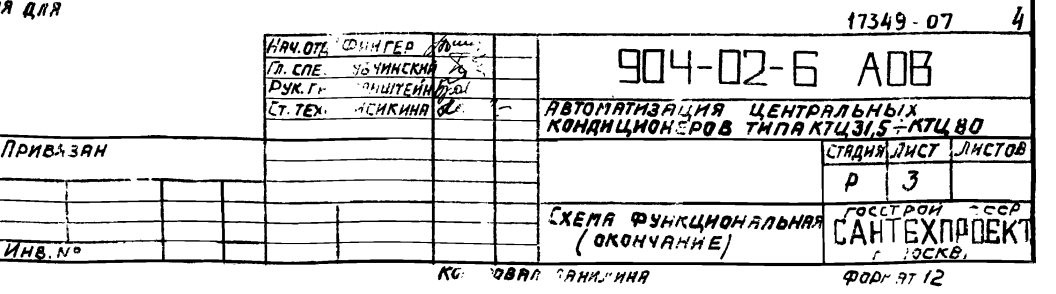

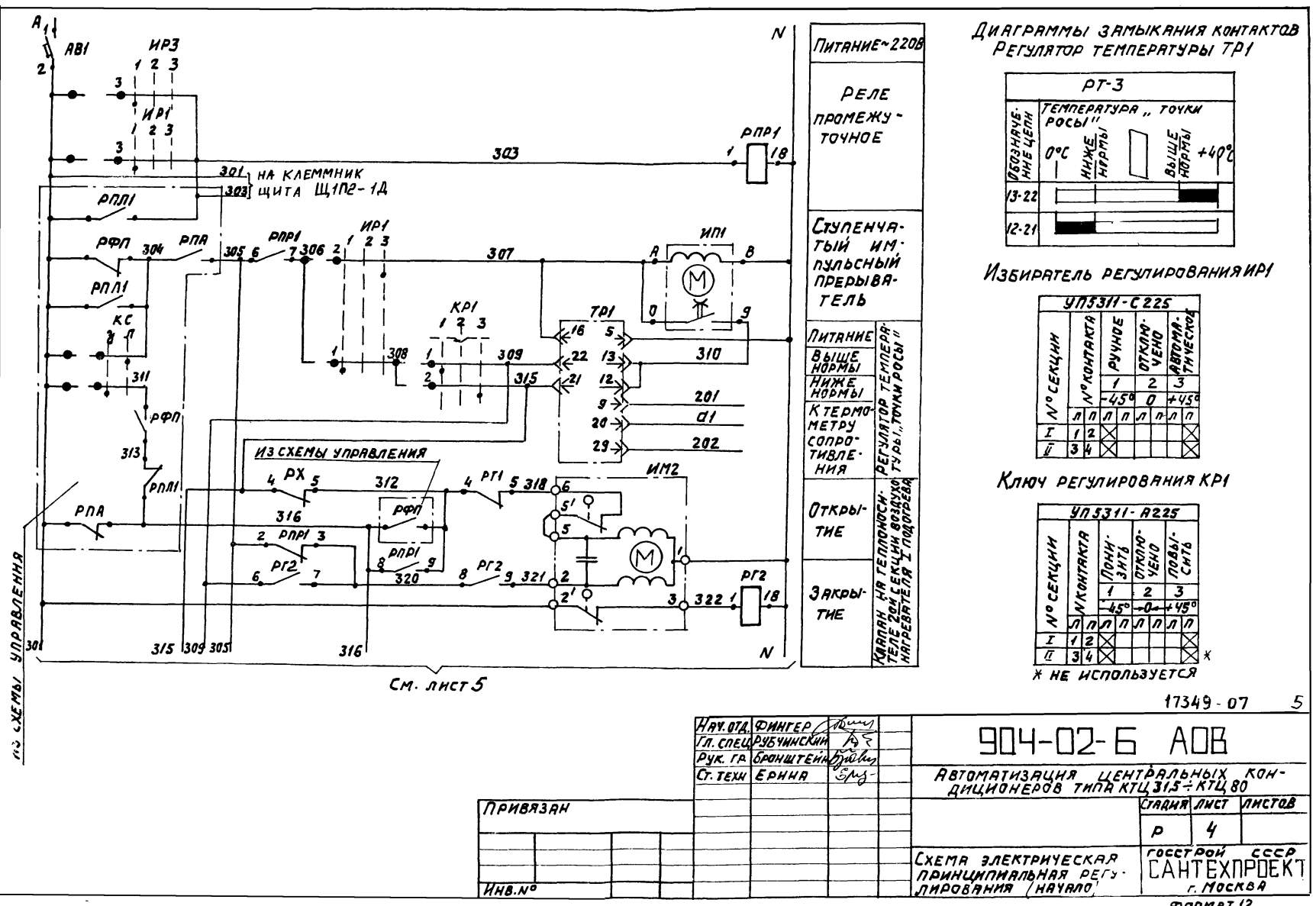

**POPMAT 12** 

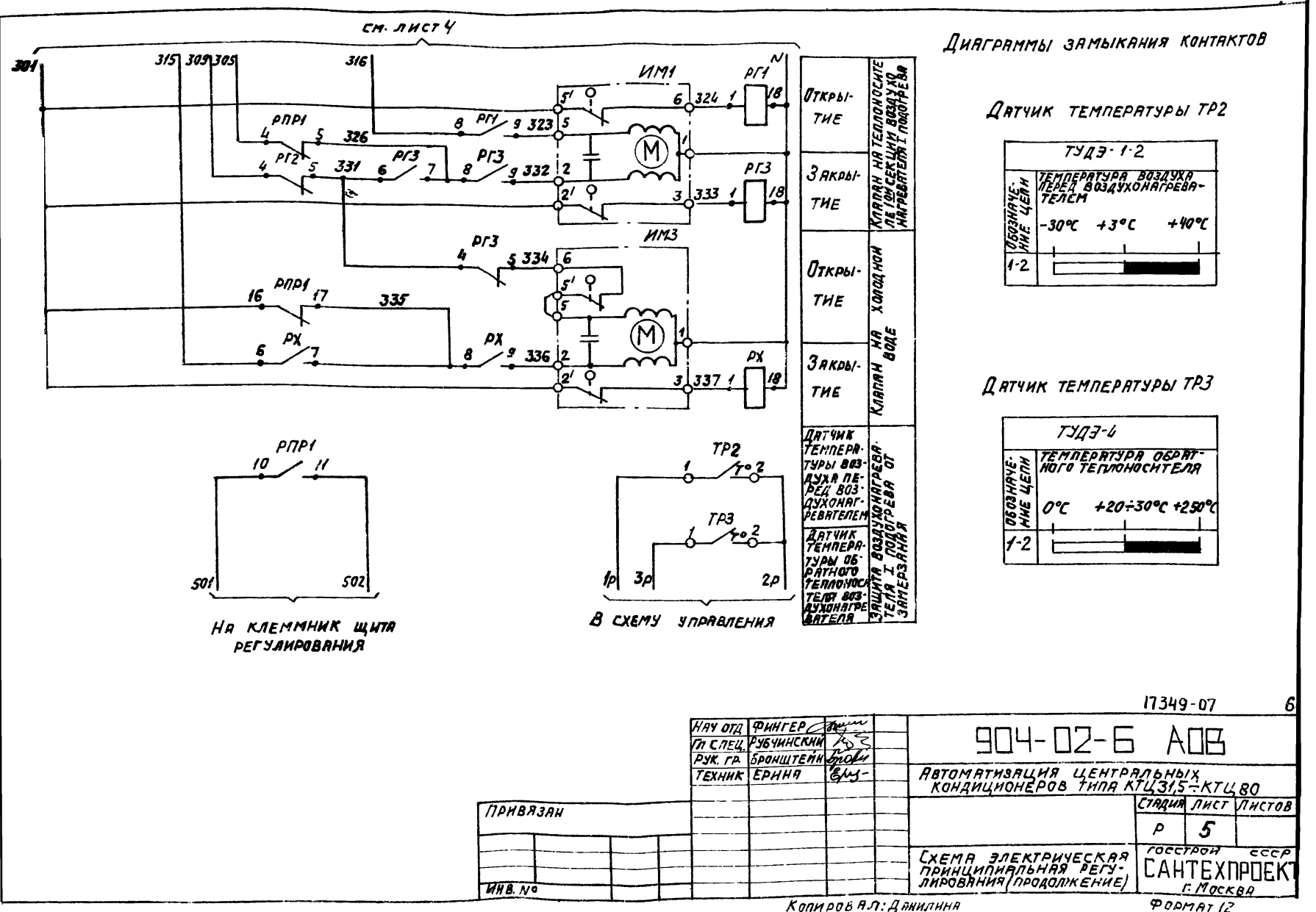

КОПИРОВАЛ: ДАНИЛИНА

b.

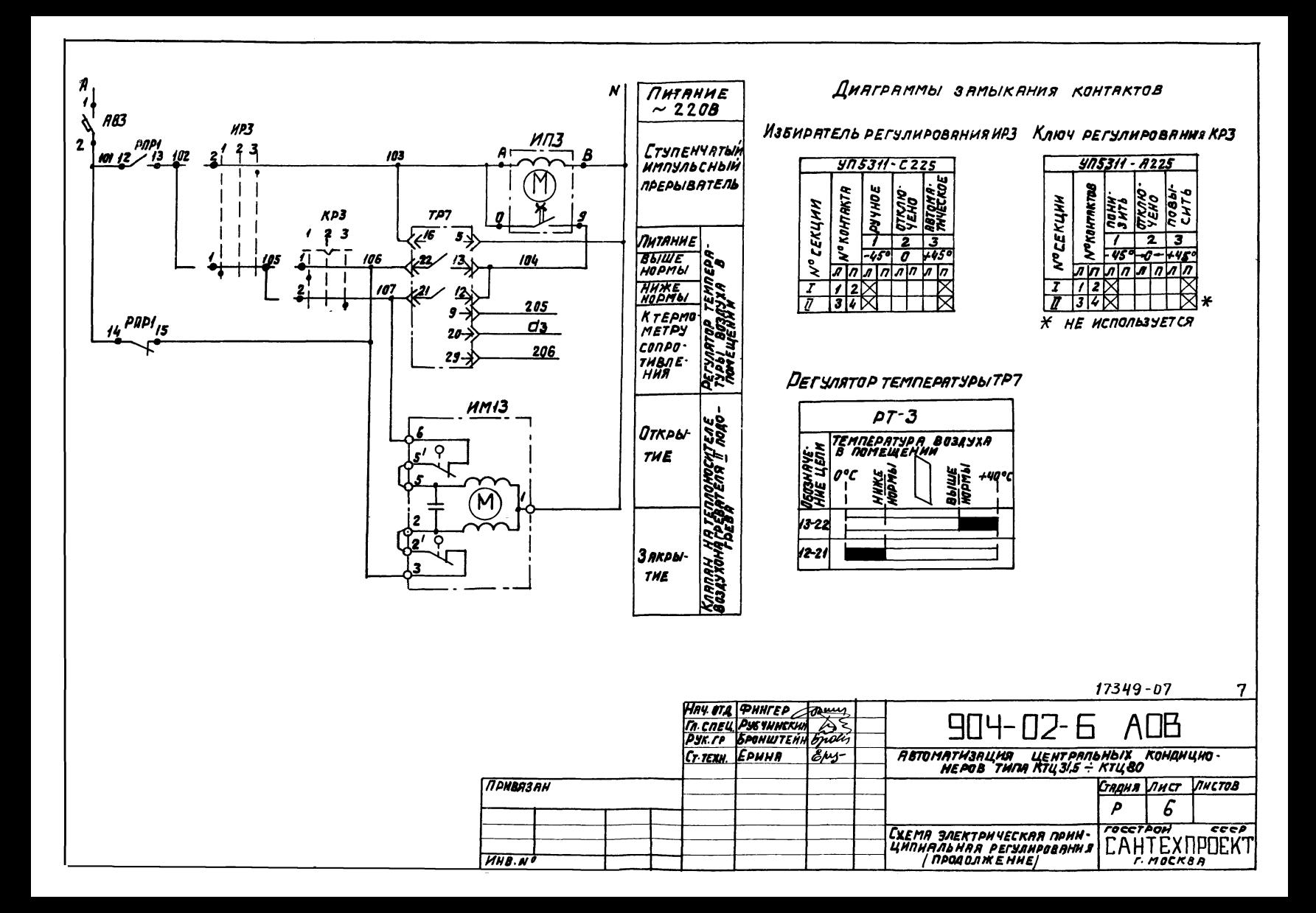

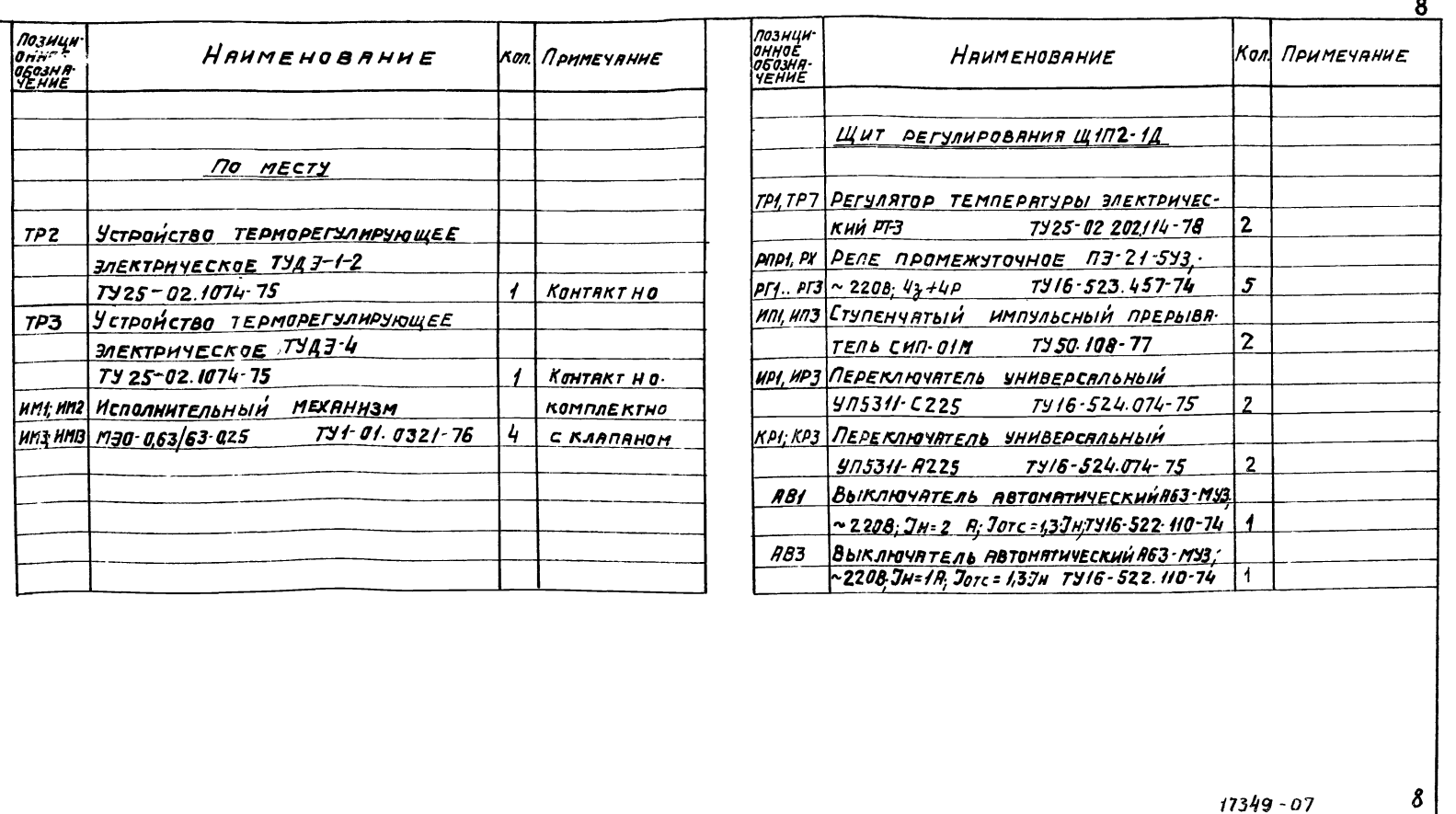

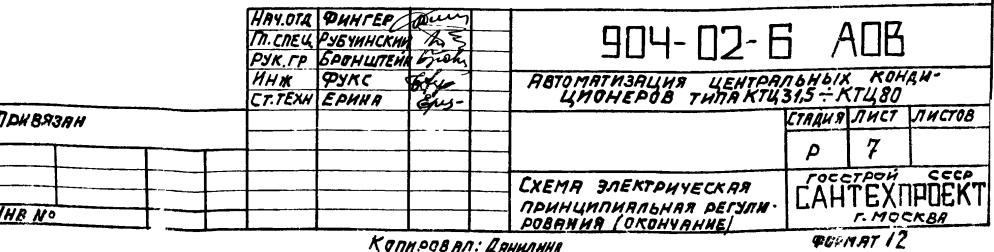

Копи ров Ал: Дянилина

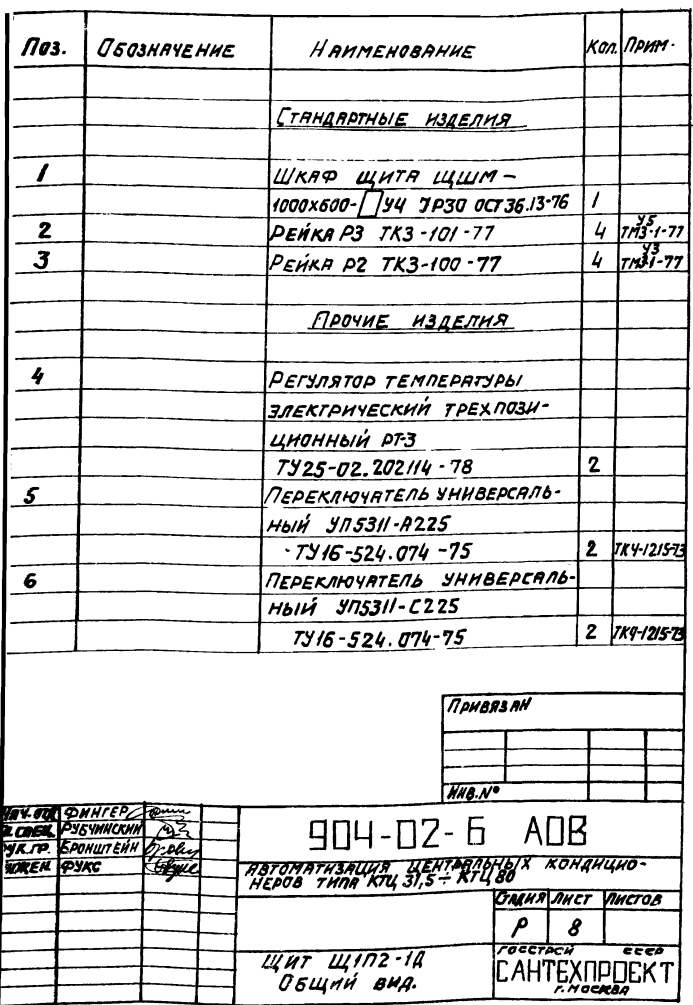

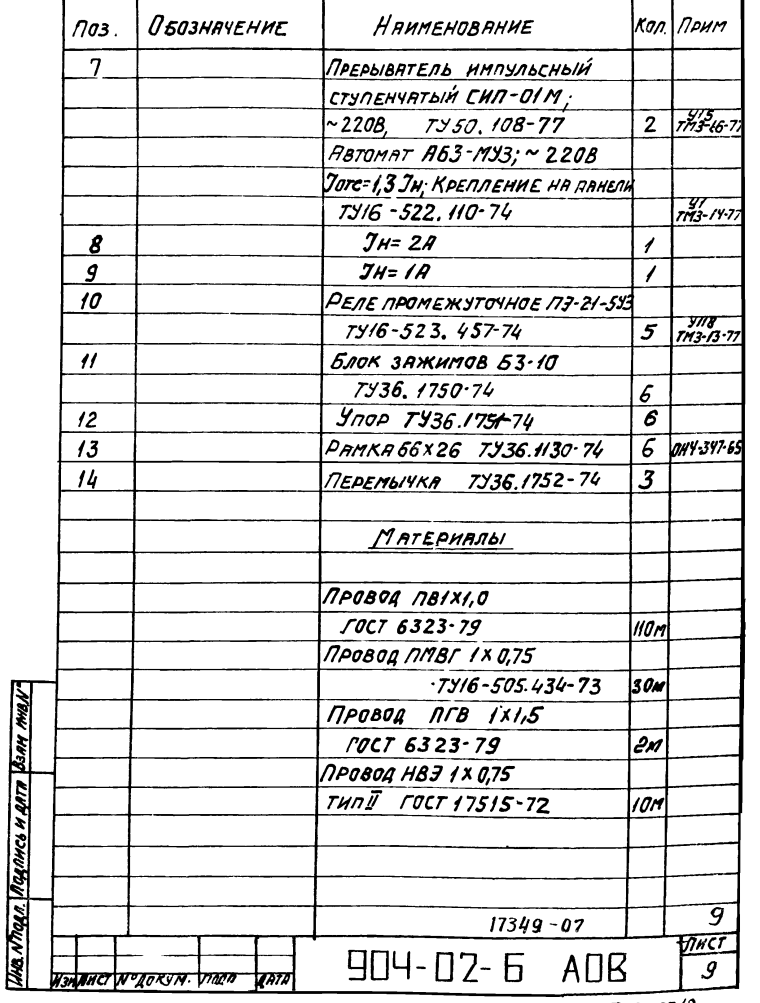

**POPMAT 12** 

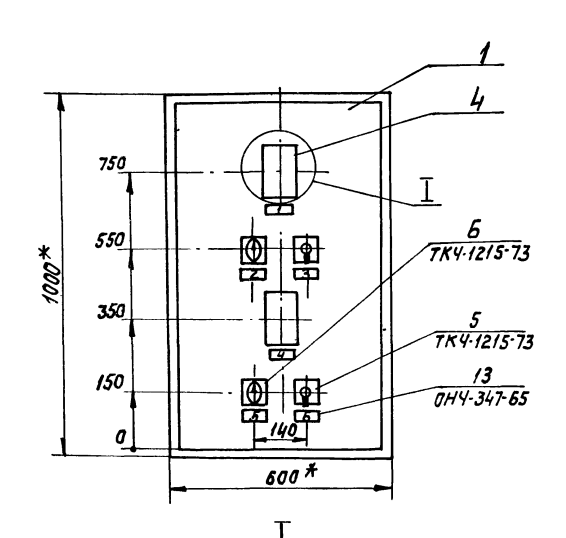

 $M:5$ 

79±0,5

Ş

- 1. \* РАЗМЕРЫ ДЛЯ СПРАВОК.
- $2.70$ KPbITUE- BRPURHT 2 OCT 36.13-76
- 3. Таблицы соединений и подключений ВЫЛОЛНЕНЫ НА ОСНОВАНИИ СХЕМ, ПРИВЕДЕННЫХ  $H$  $A$   $MCTAX$  4.7 4. По дяннаму чертежу изготовить **ILL WTR**

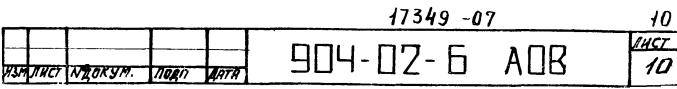

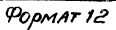

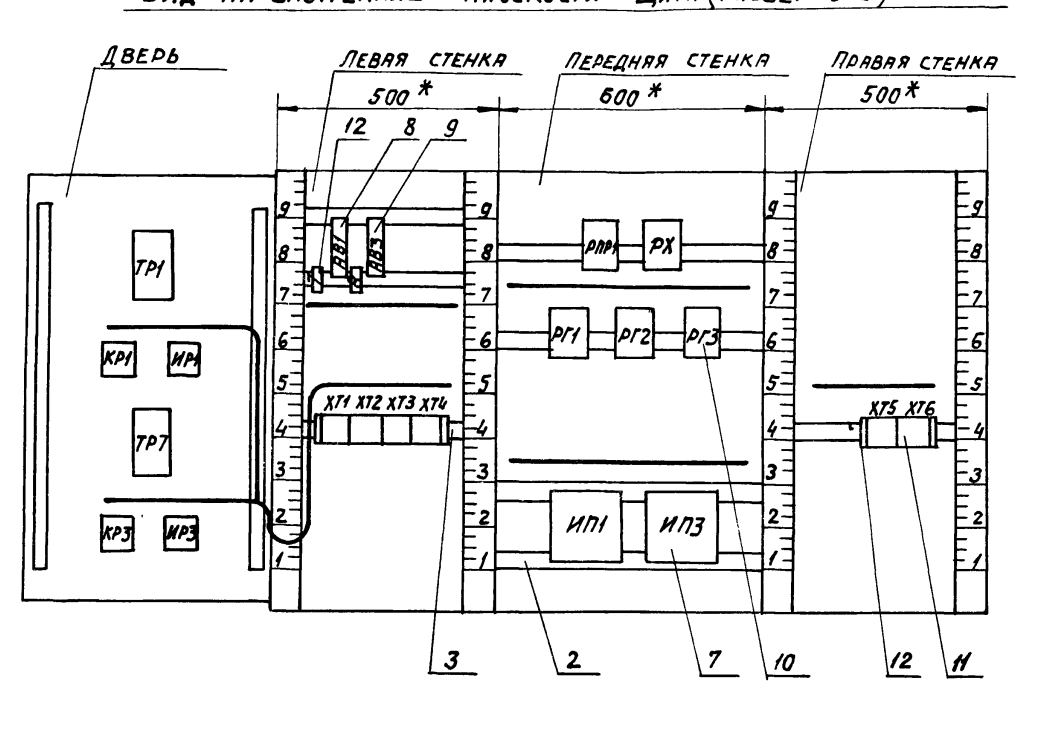

Вид на внутренние пласкости щитя (рязвёрнуто)

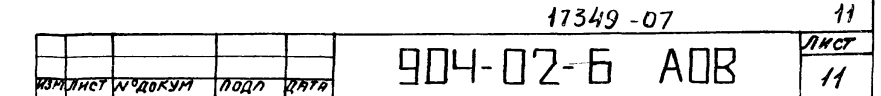

 $11$ 

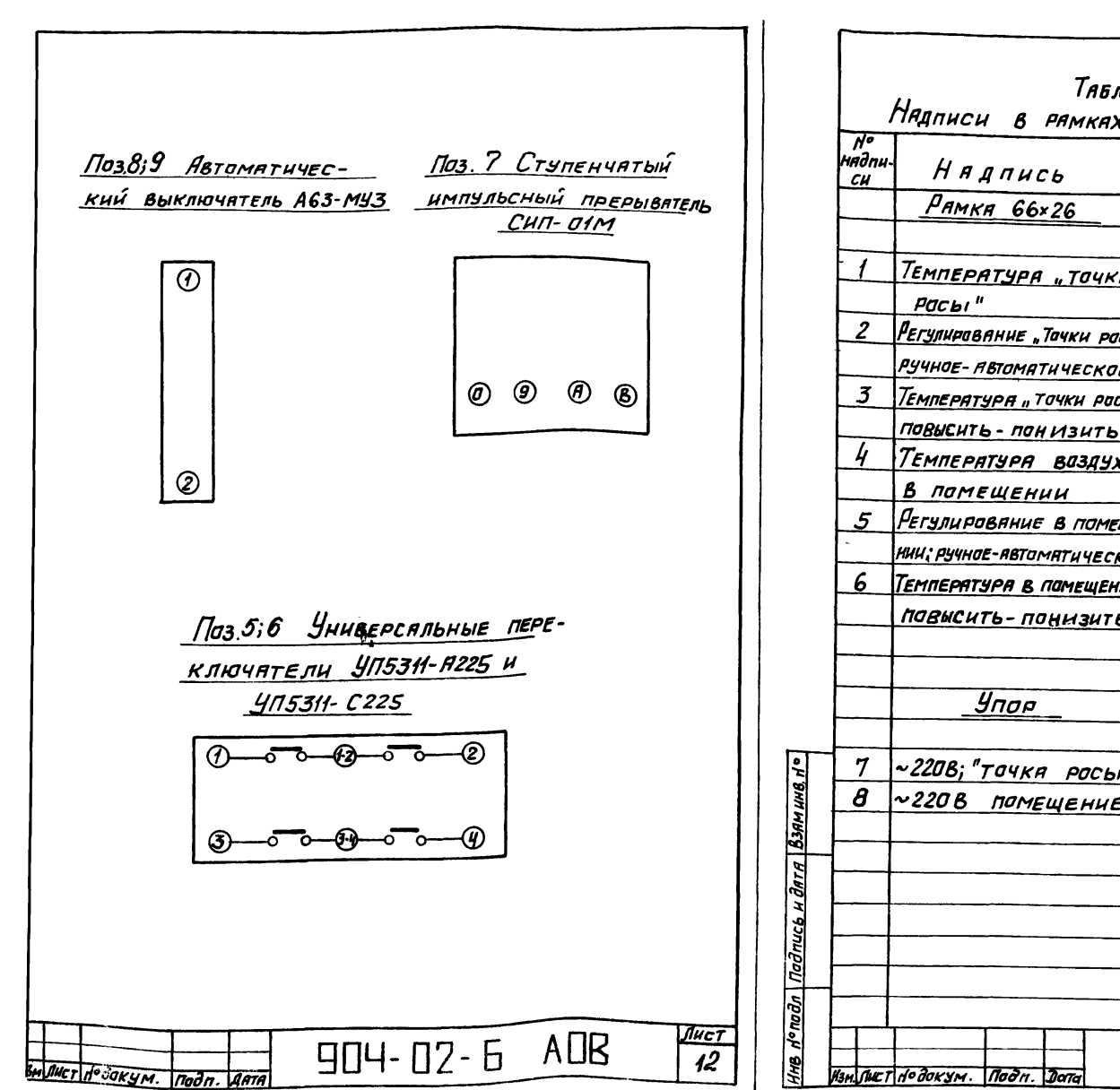

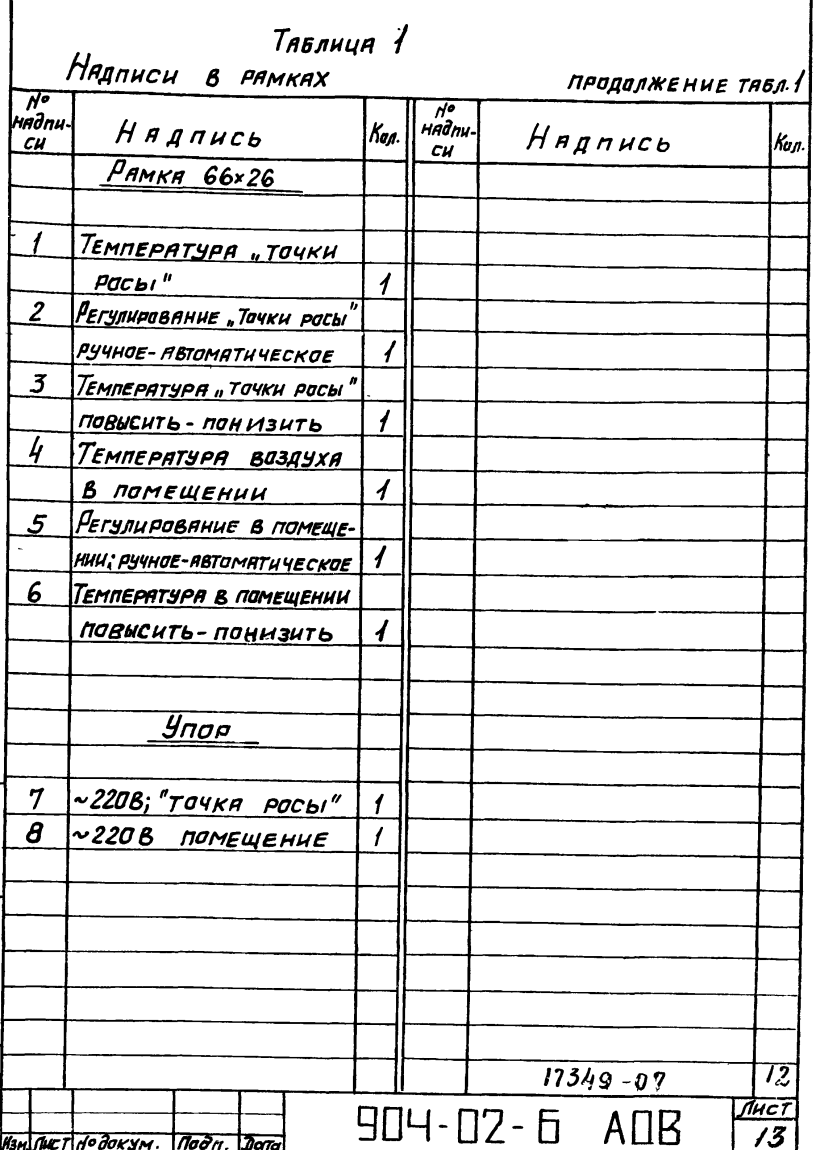

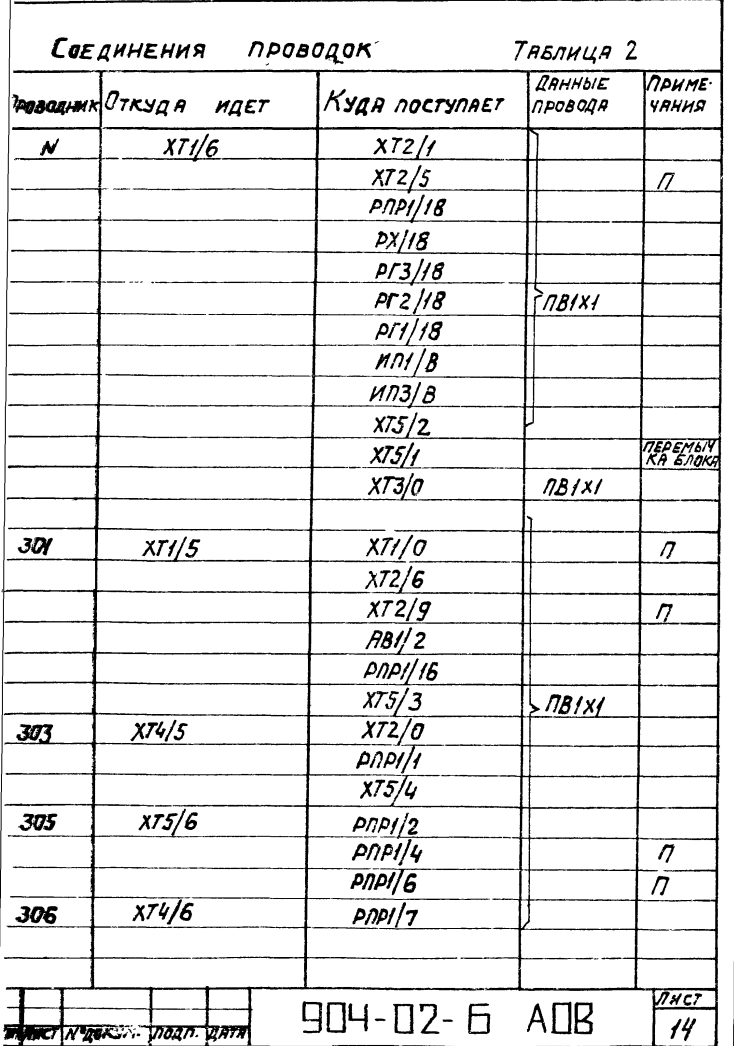

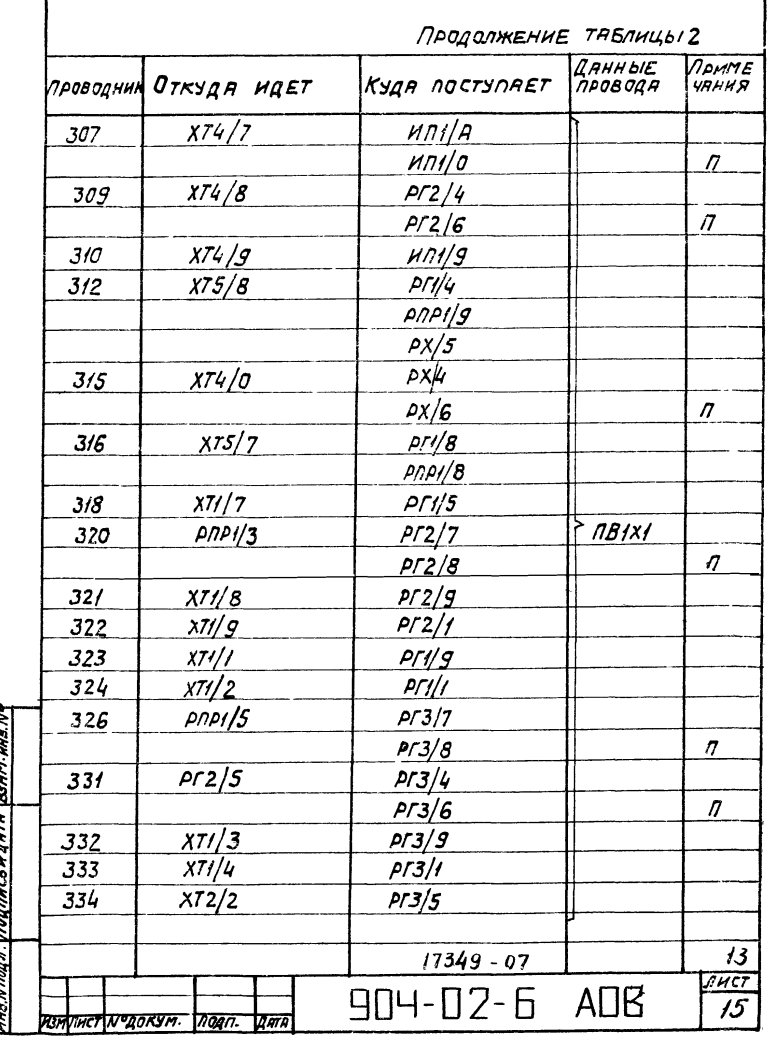

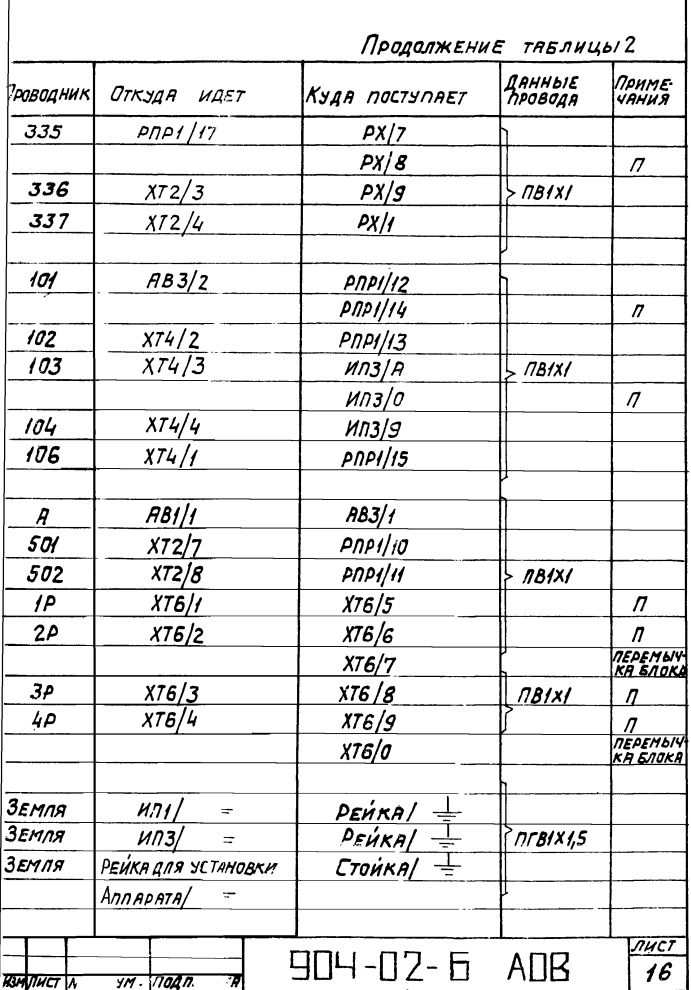

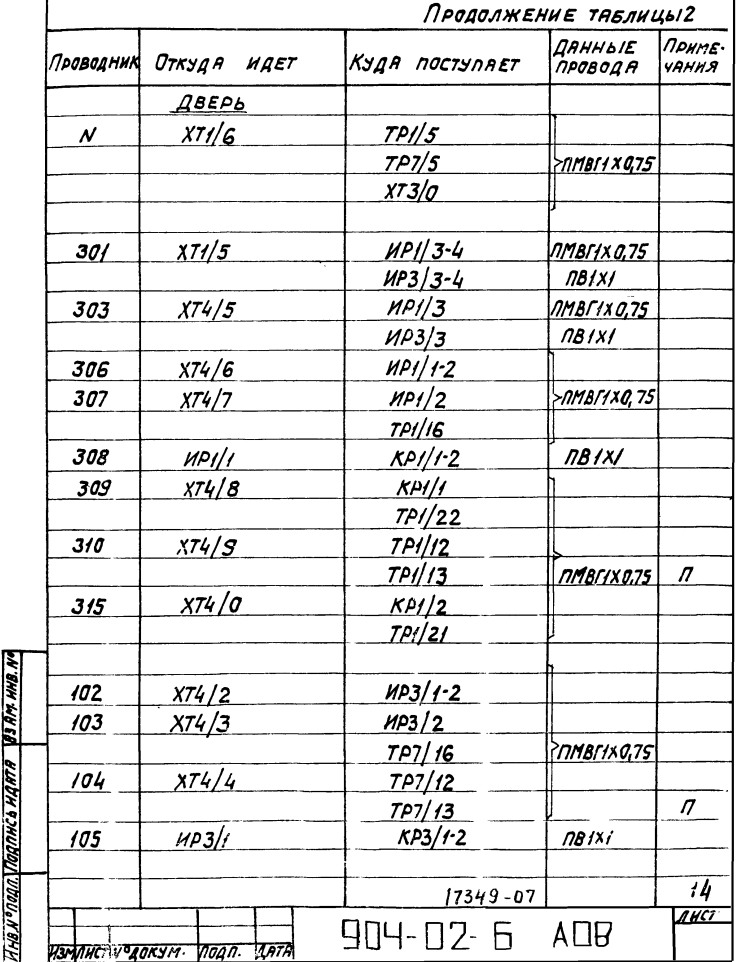

مبر<br>س

ä

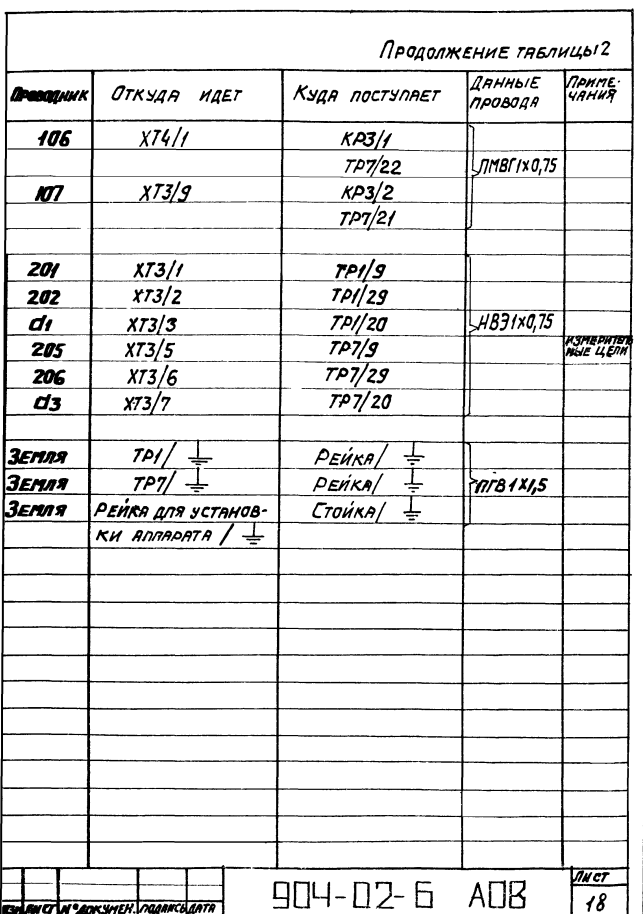

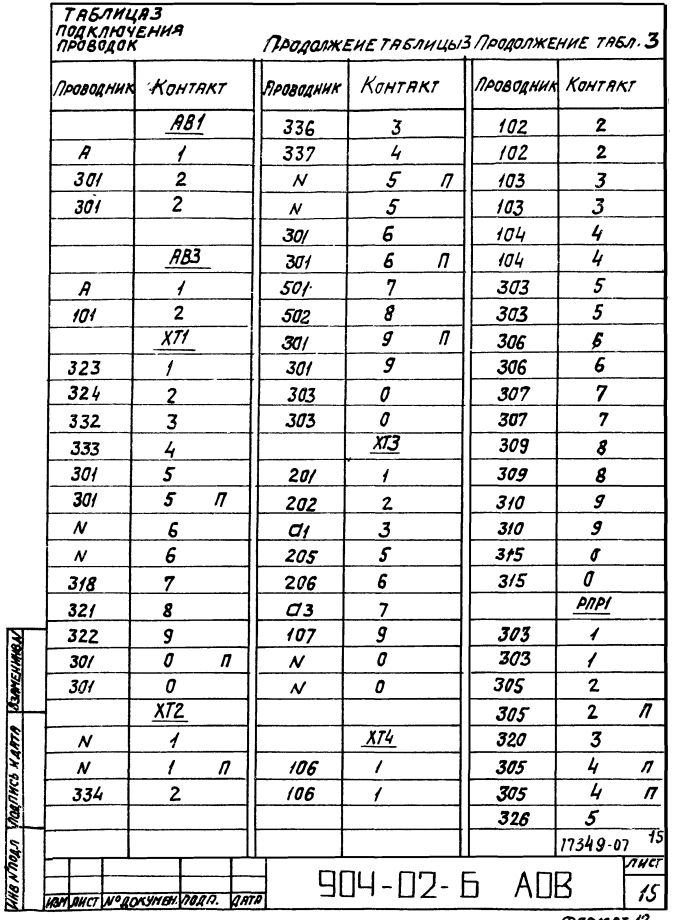

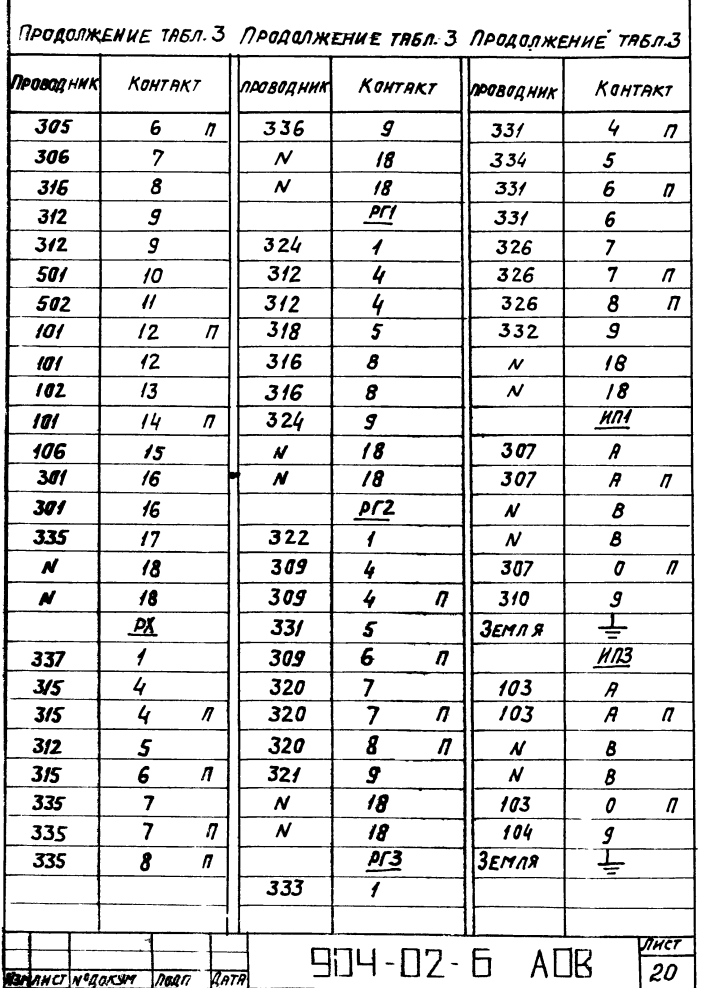

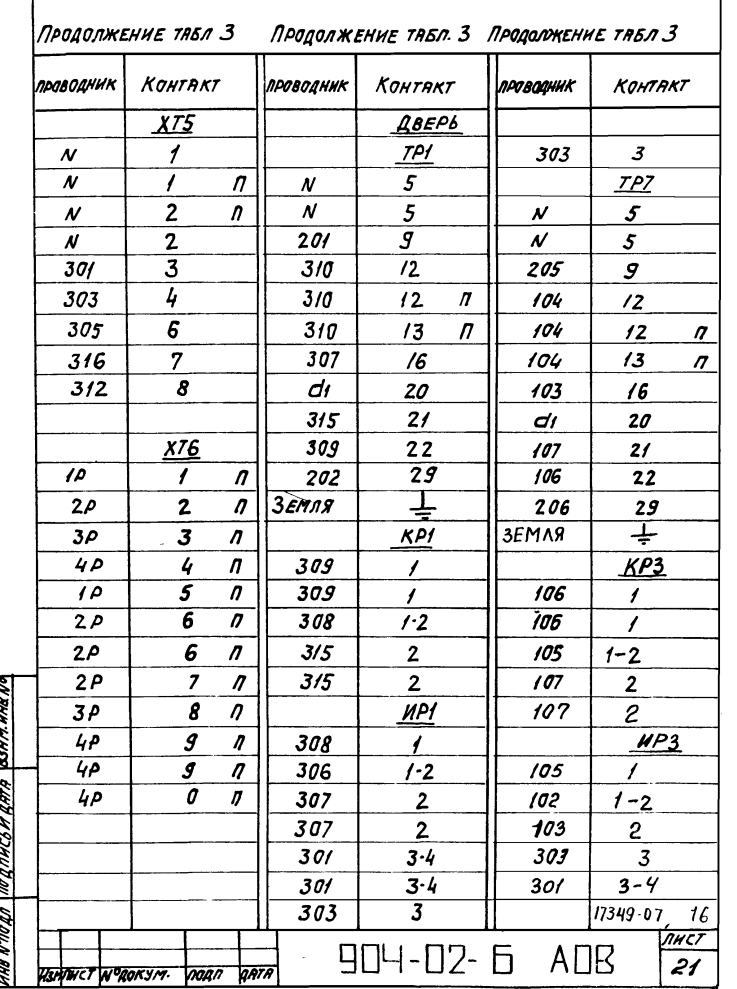

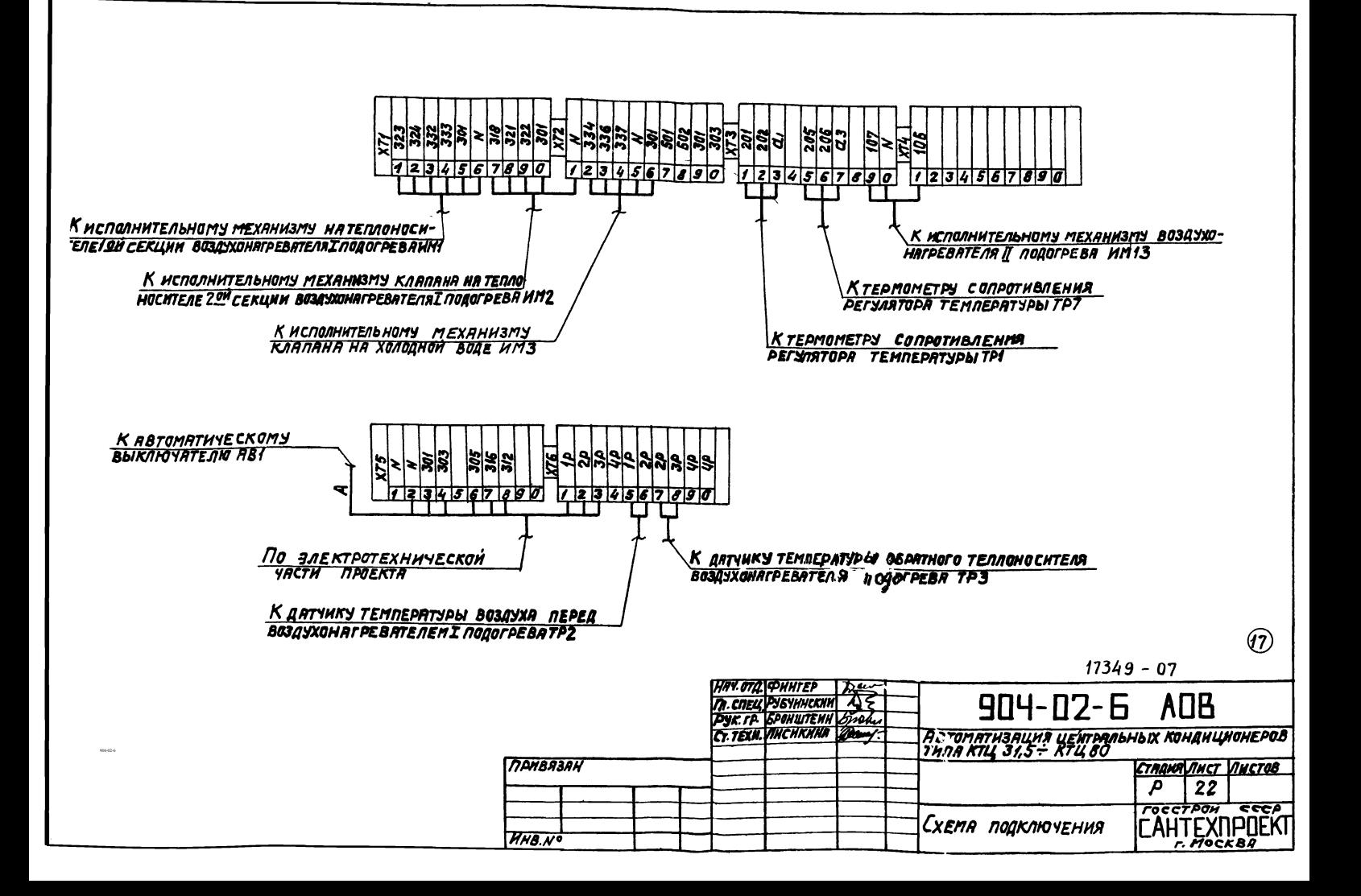